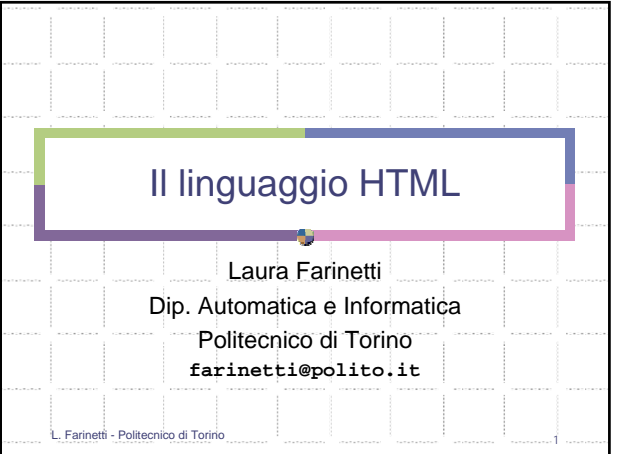

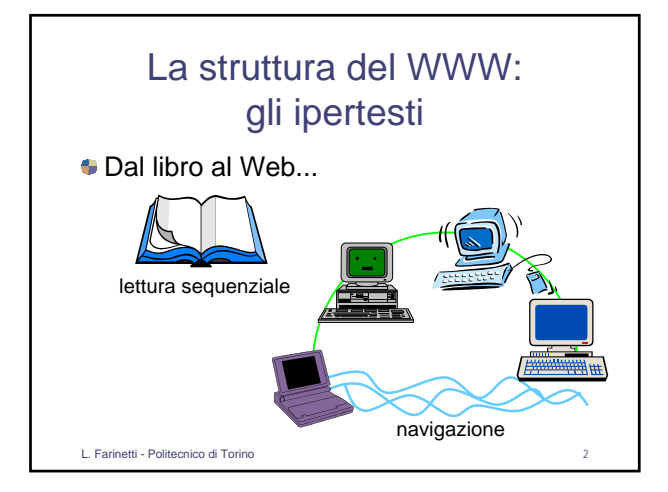

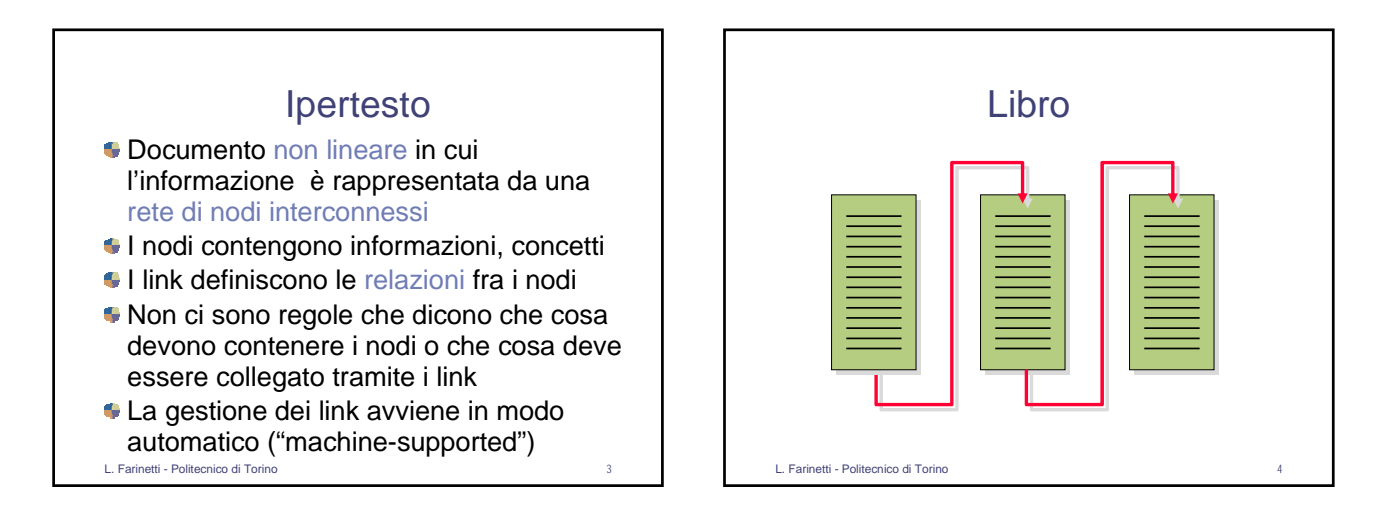

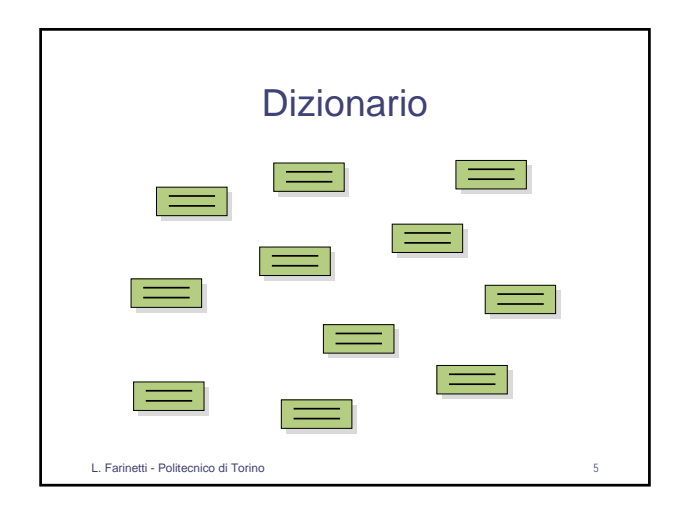

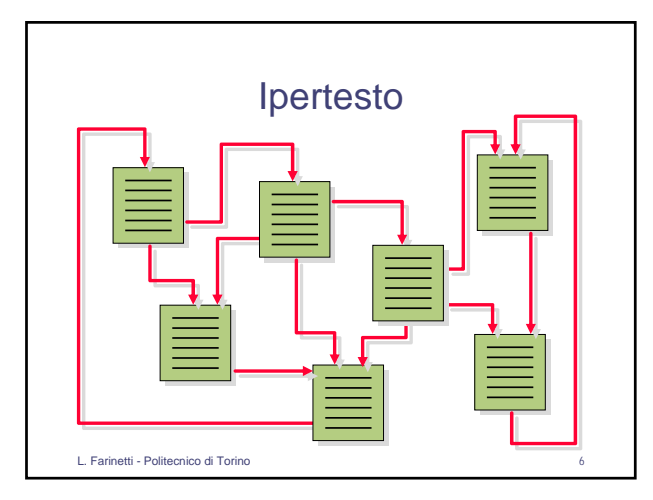

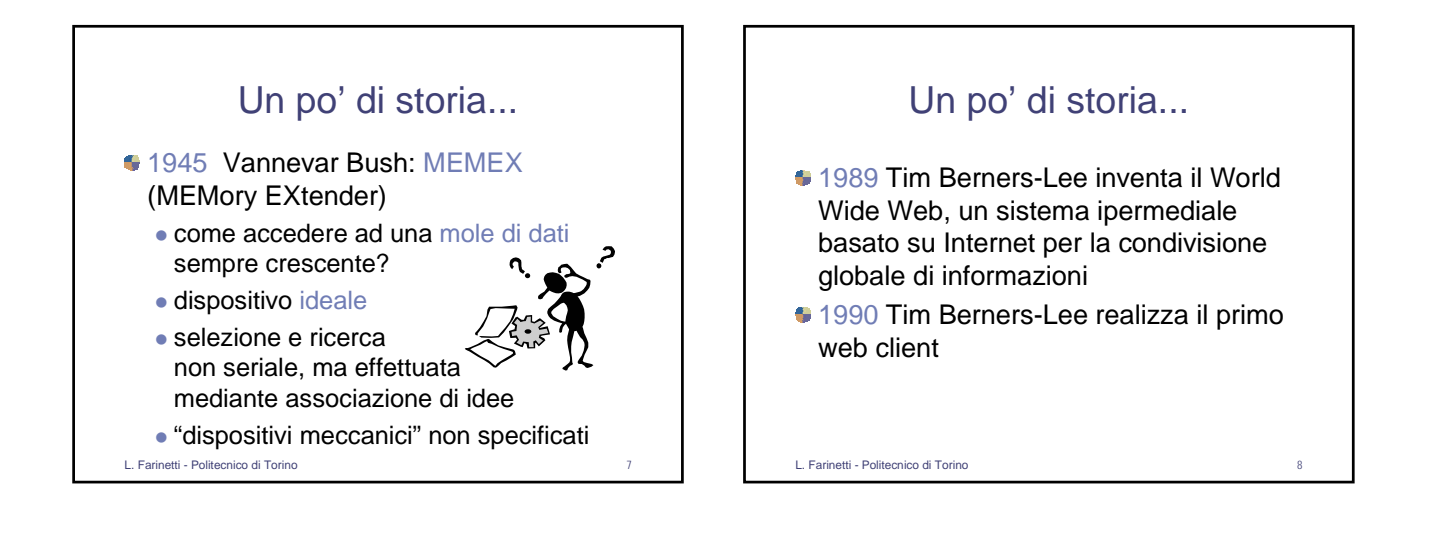

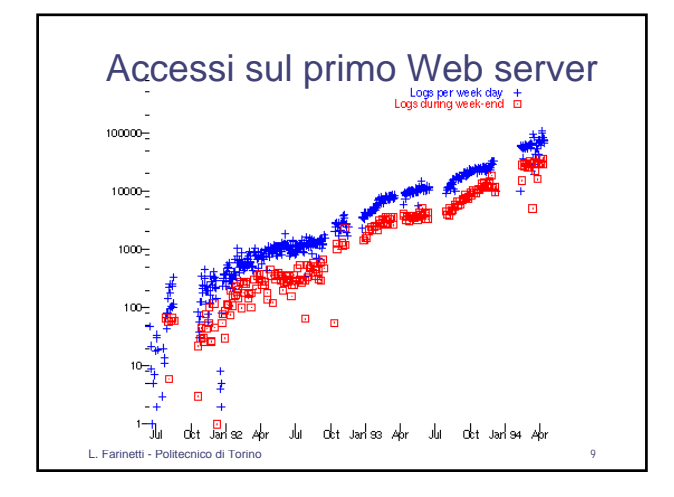

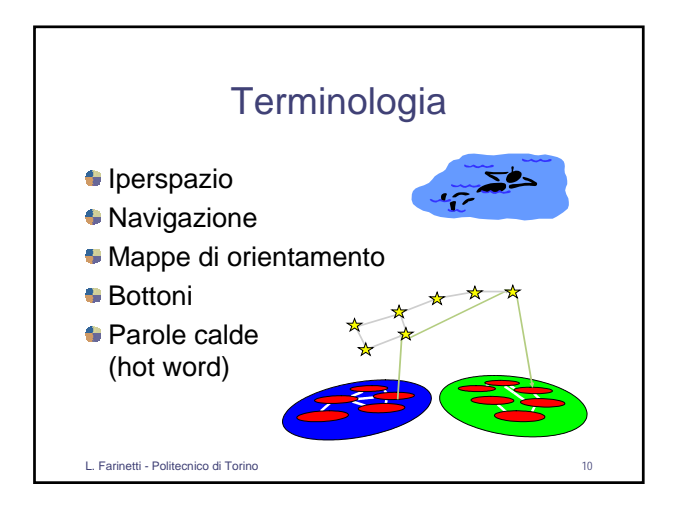

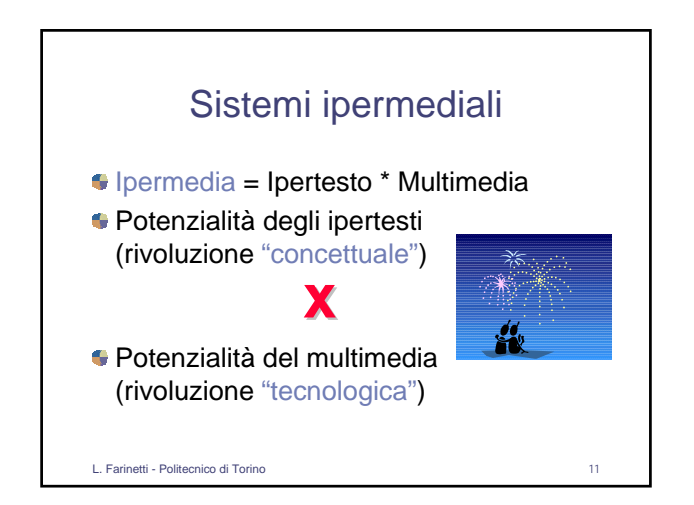

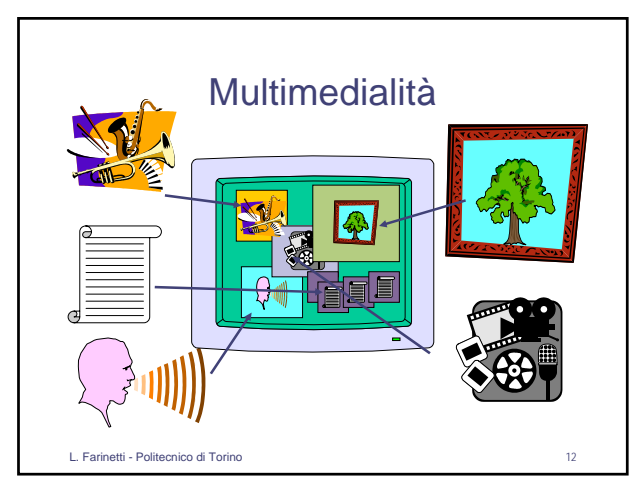

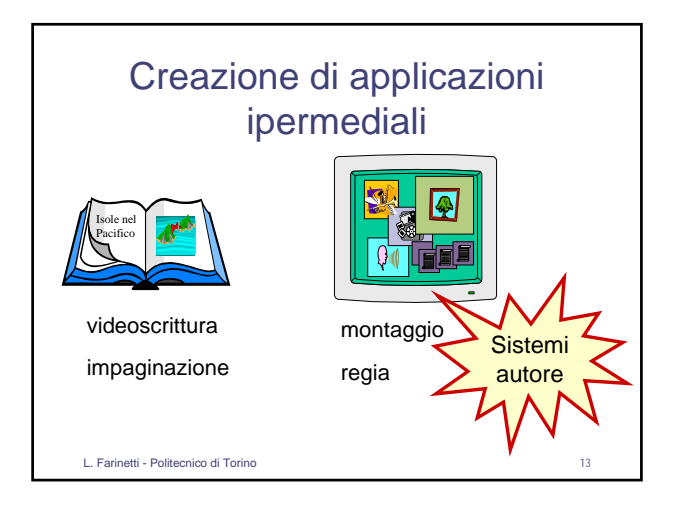

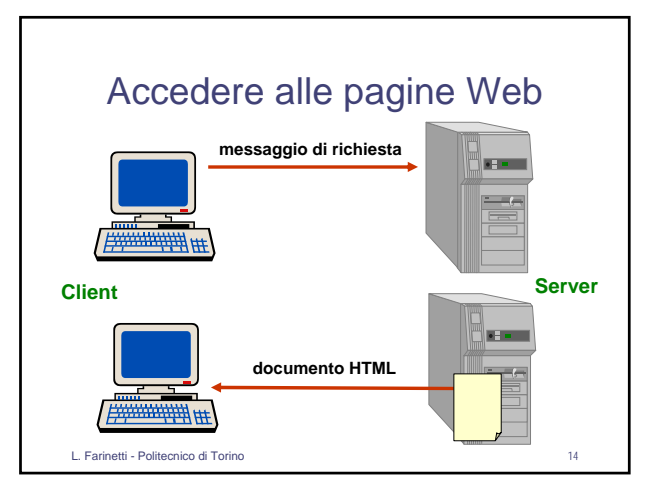

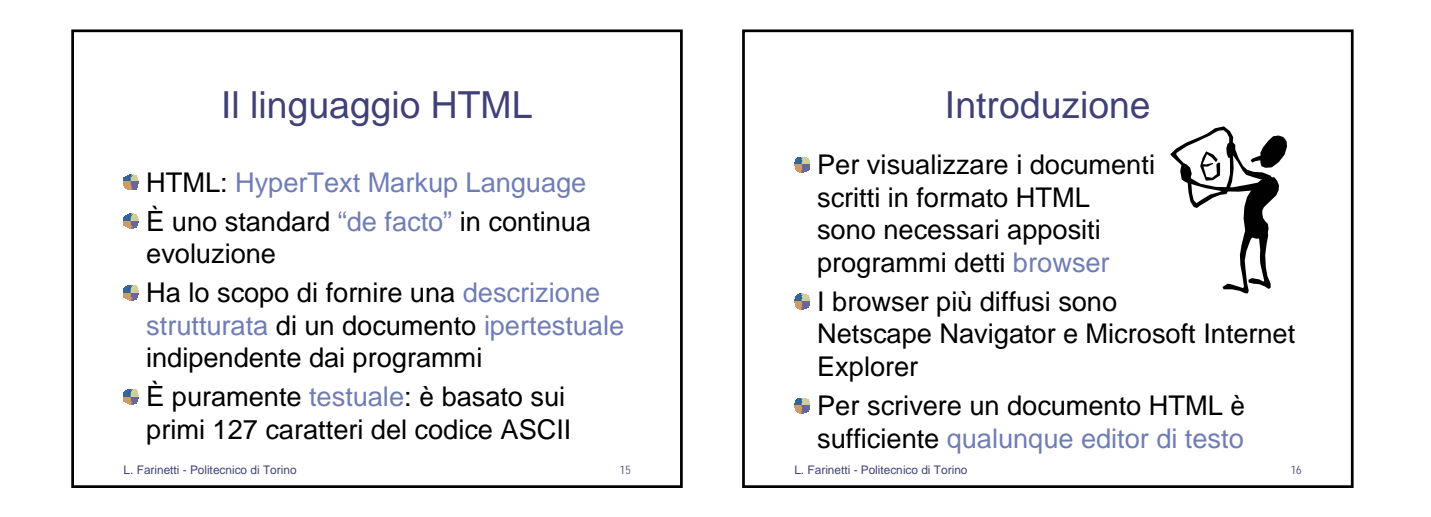

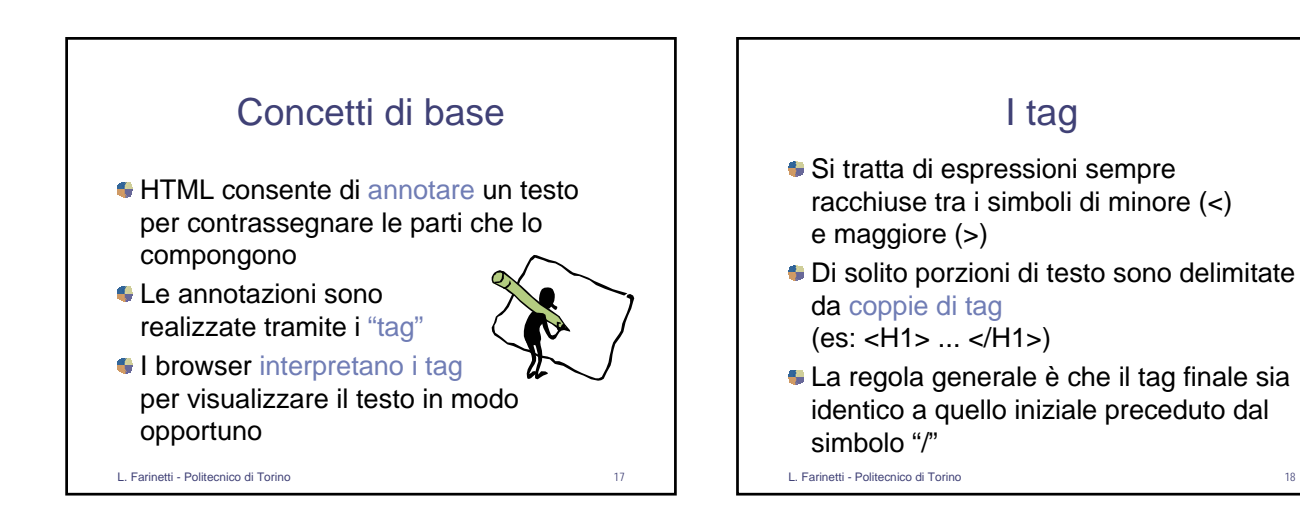

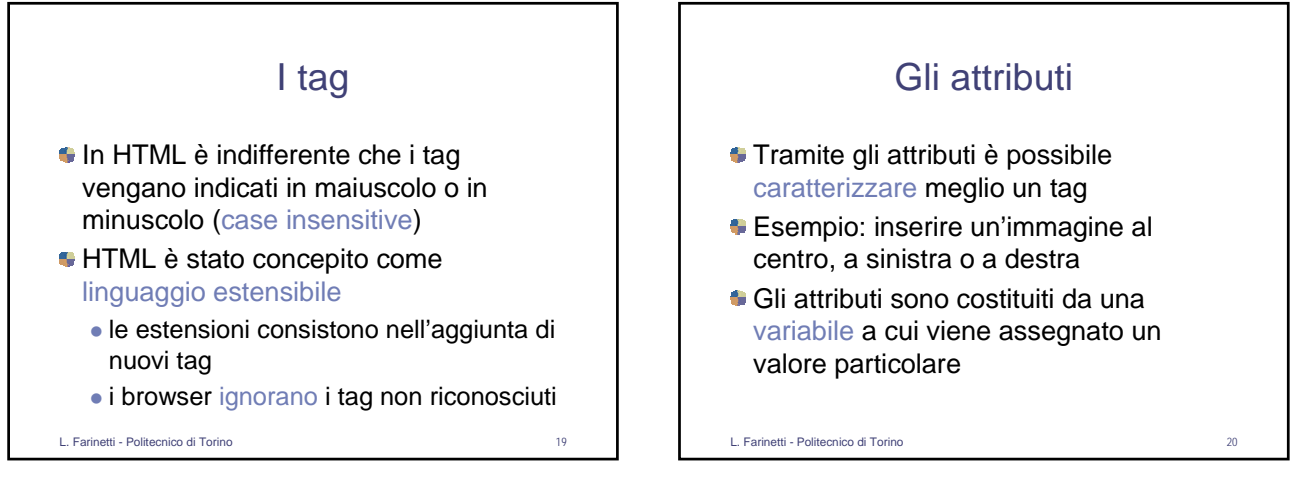

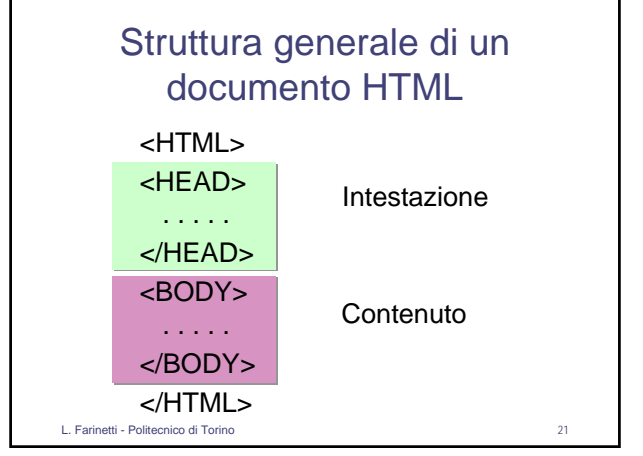

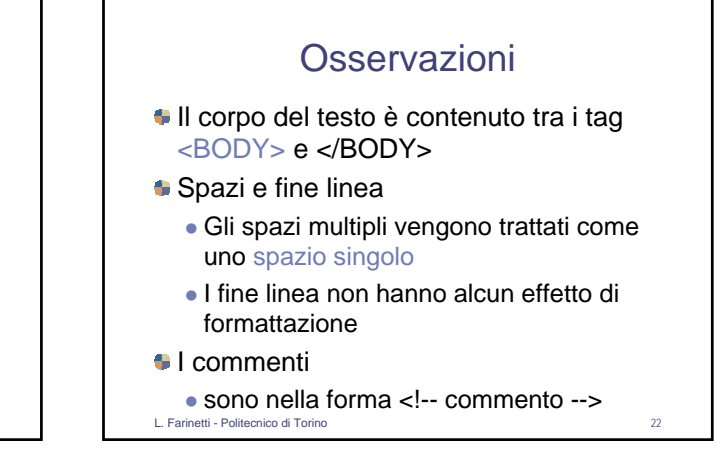

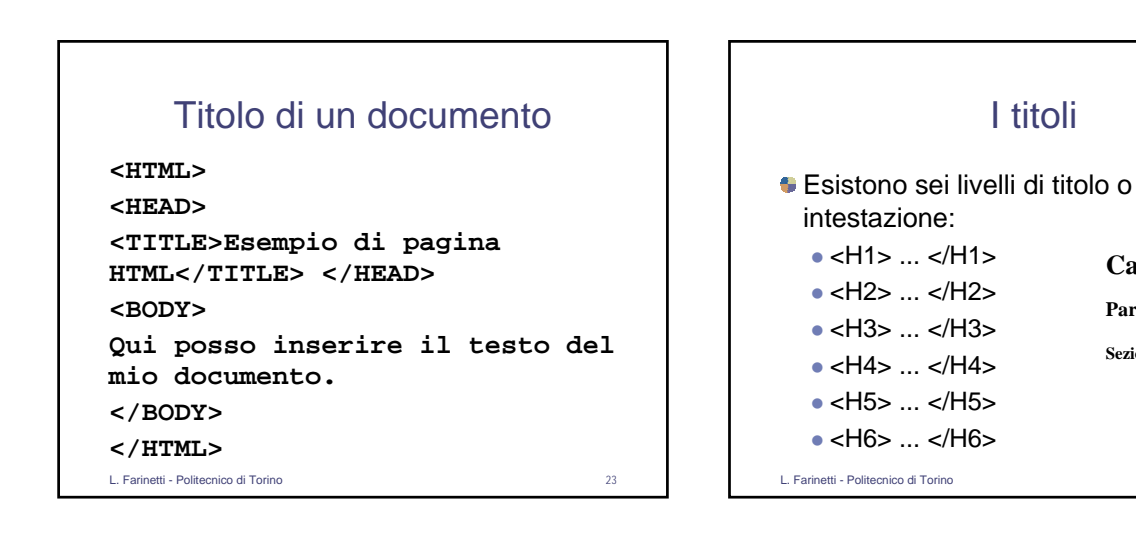

**Capitolo 1 Paragrafo 2.3 Sezione 3.2.4**

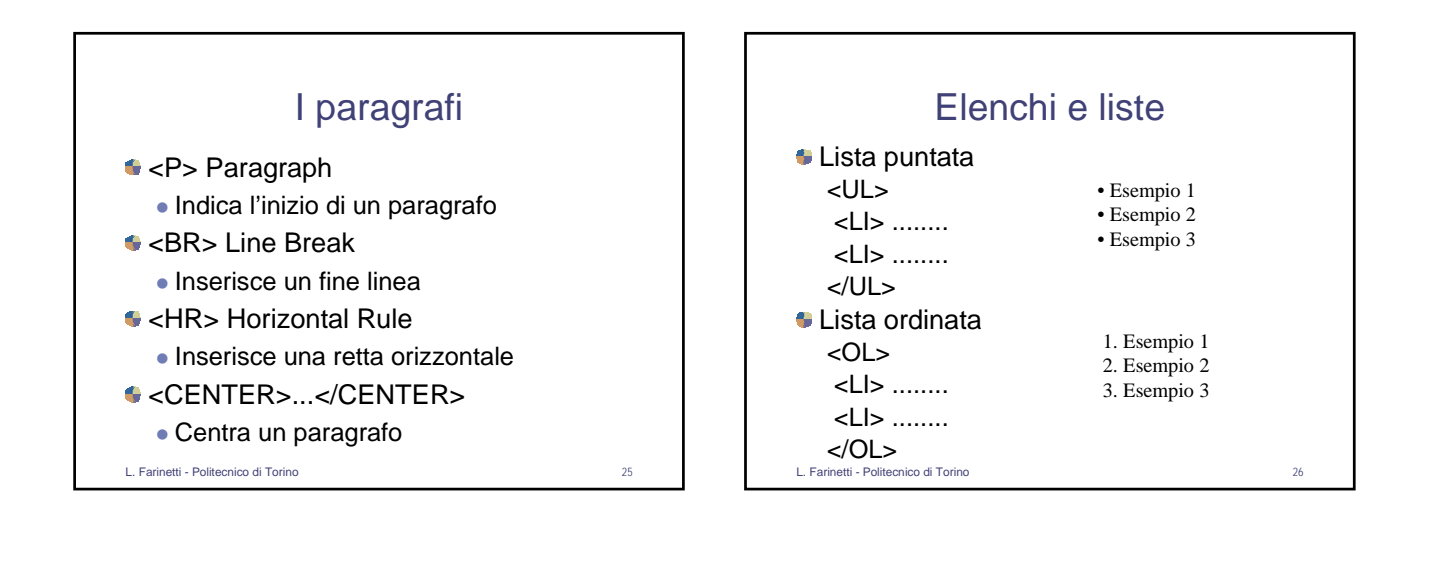

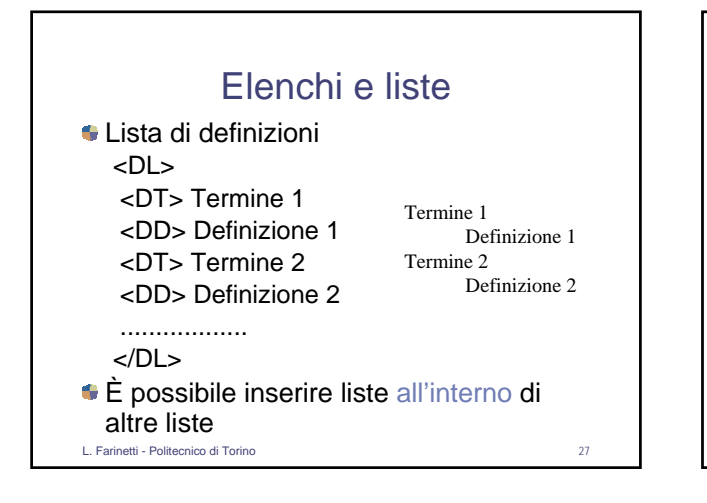

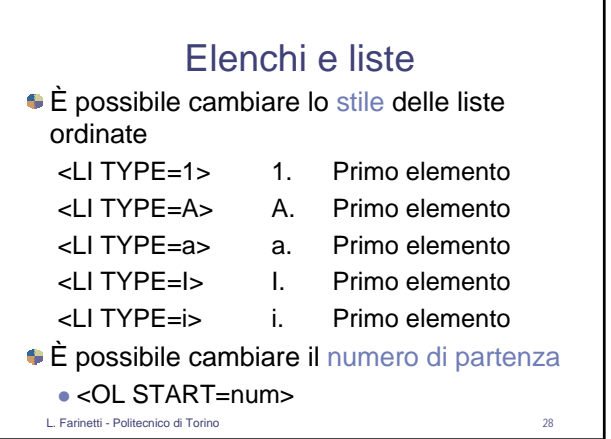

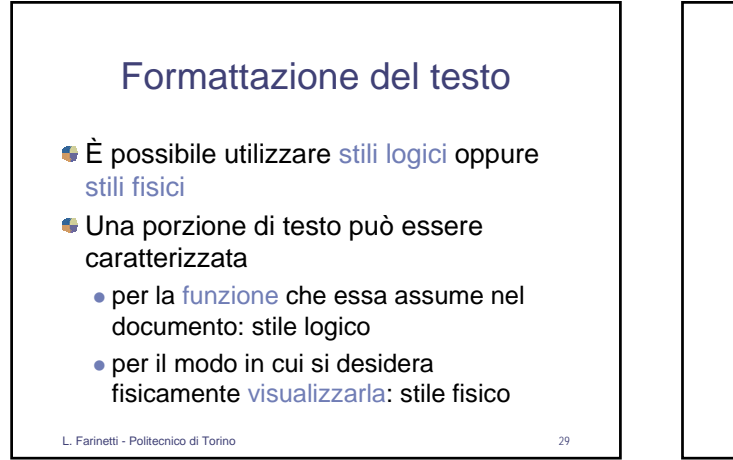

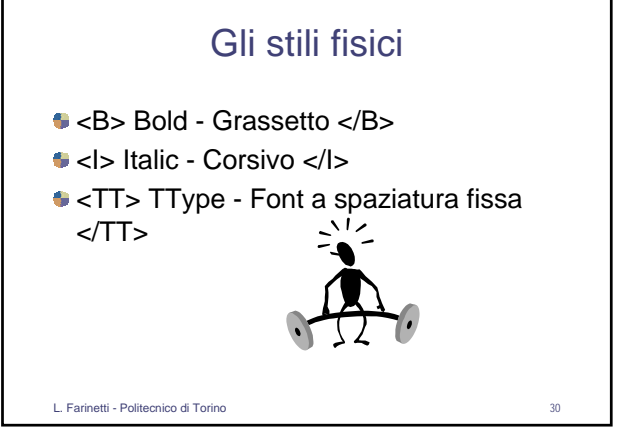

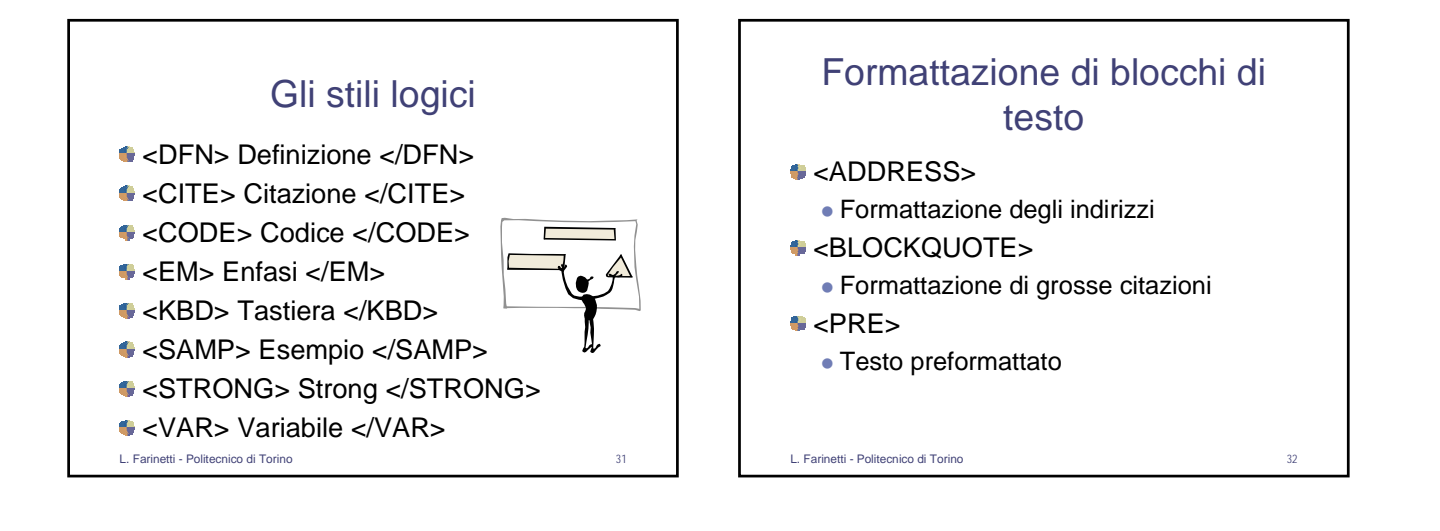

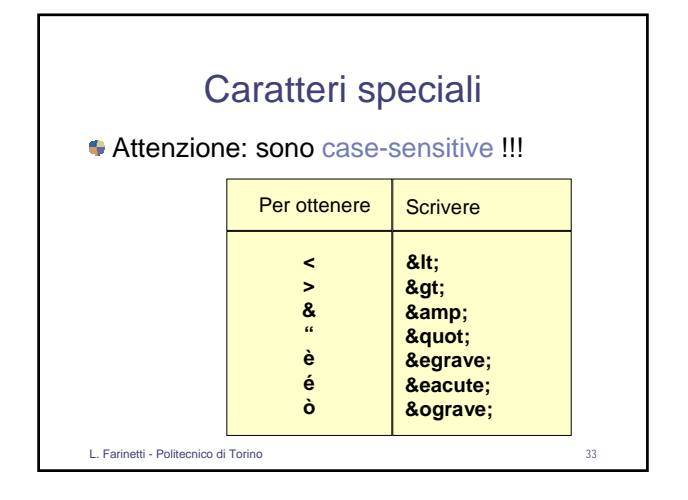

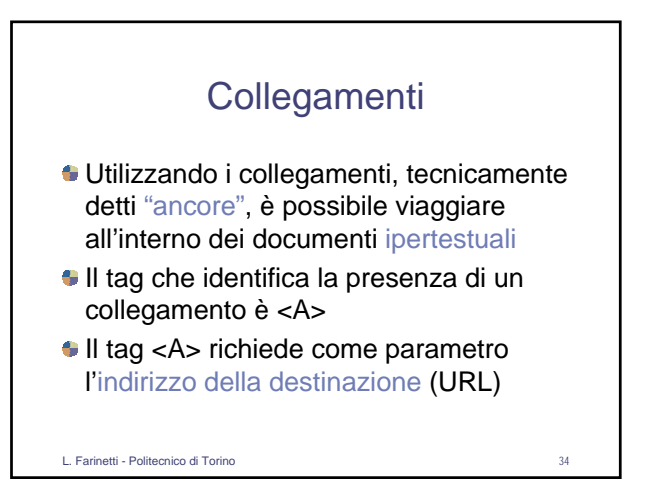

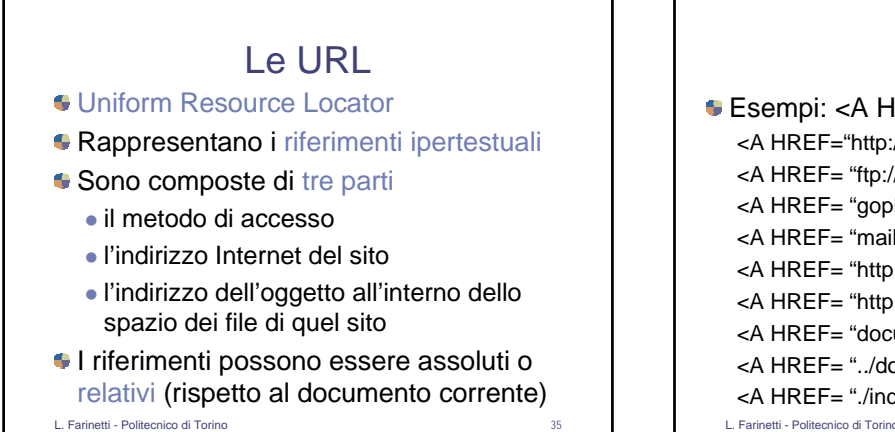

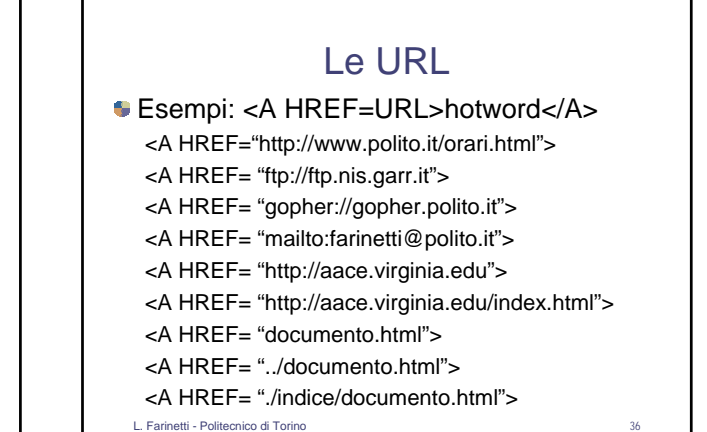

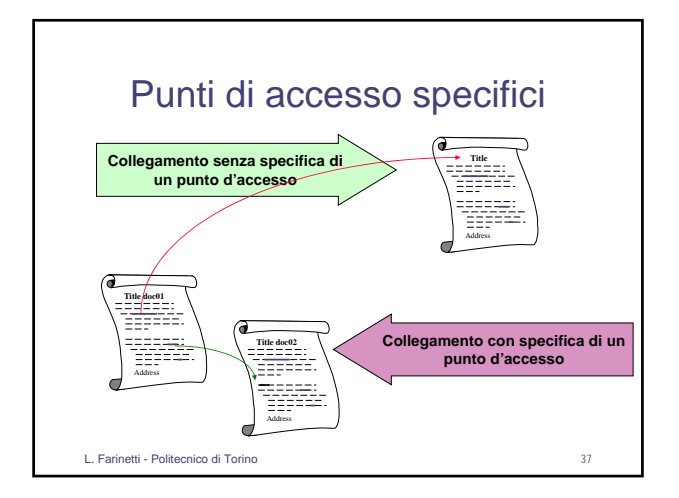

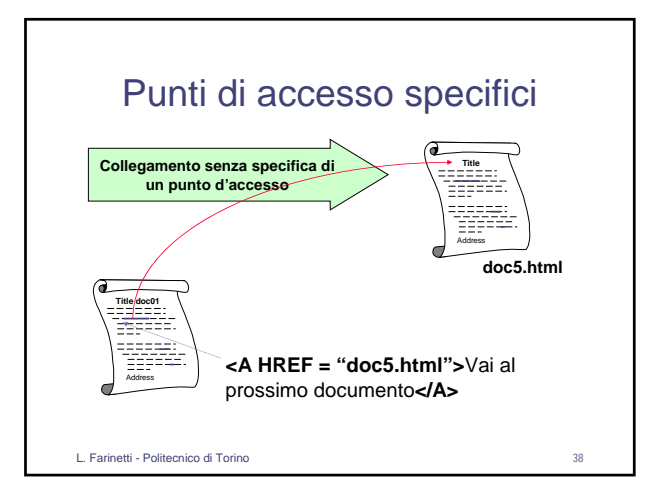

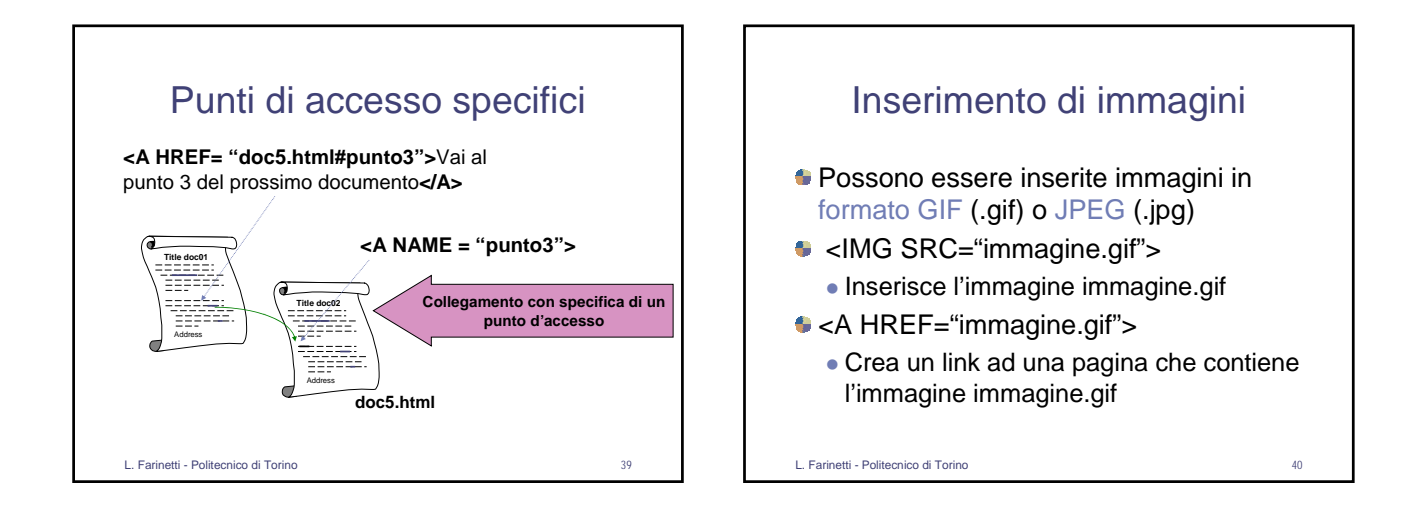

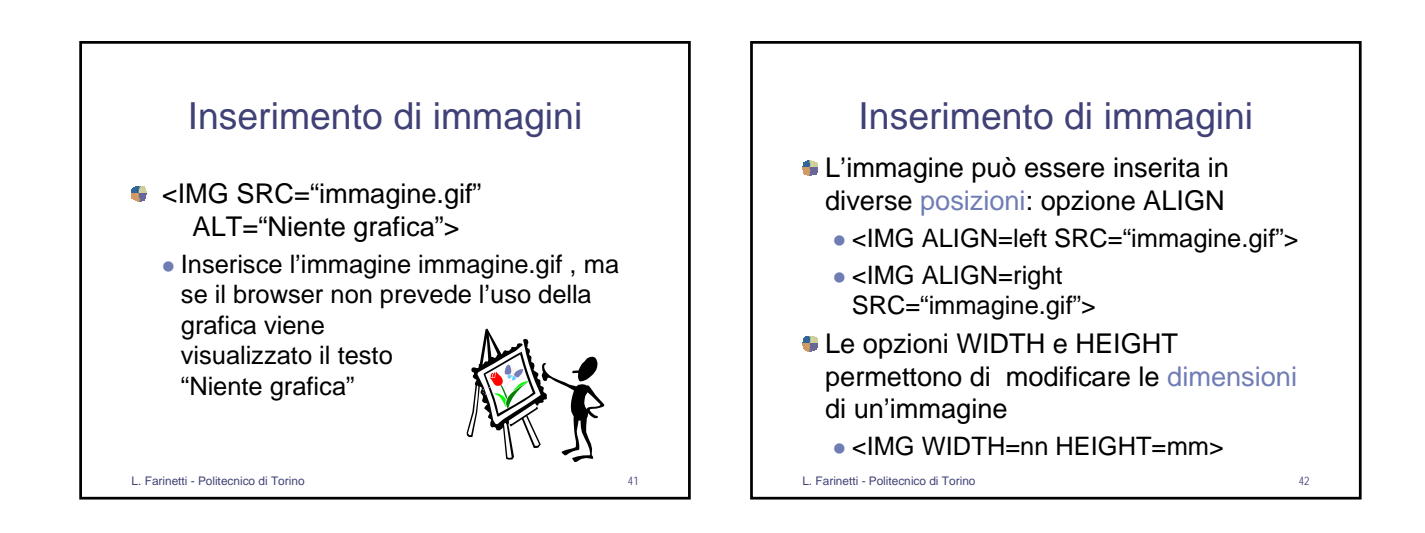

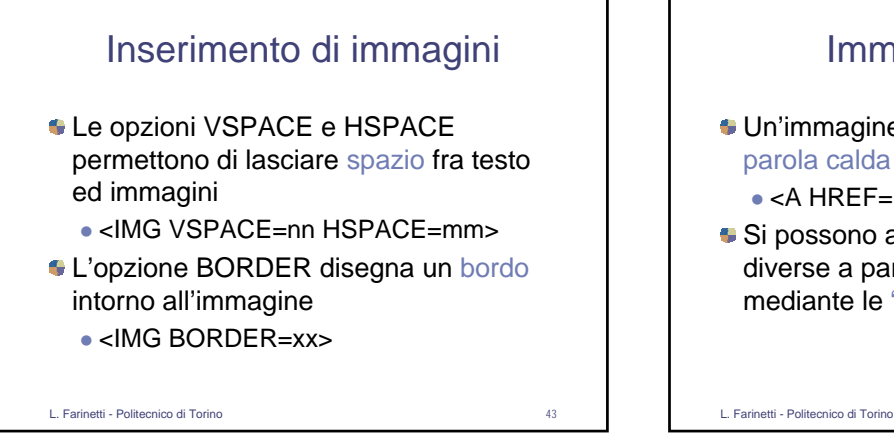

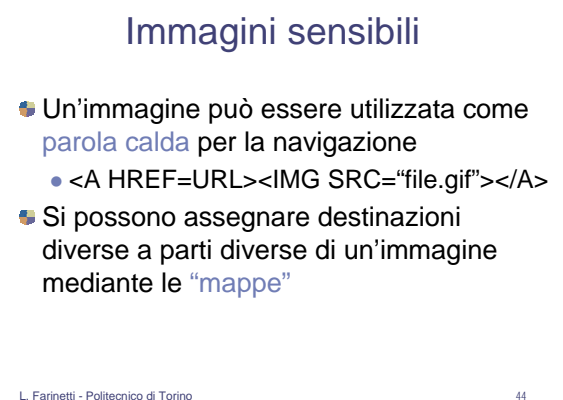

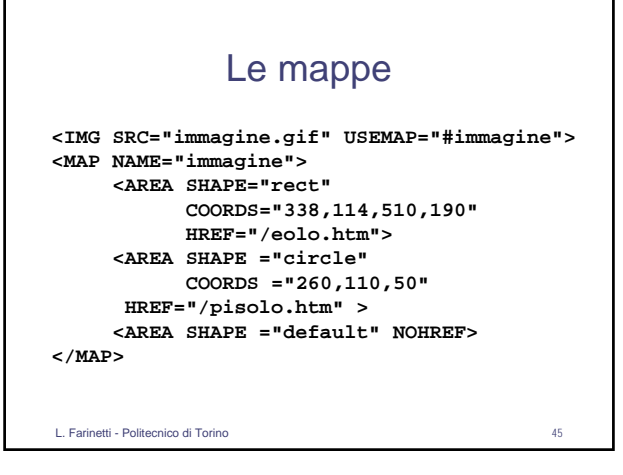

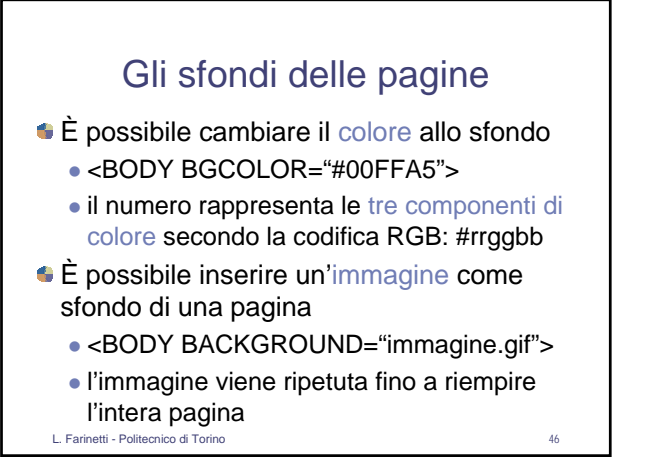

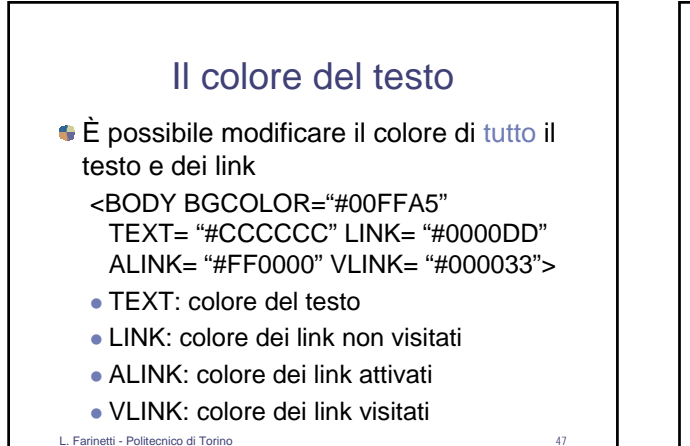

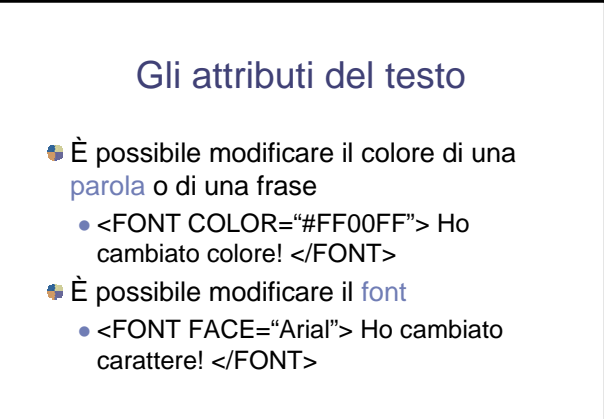

L. Farinetti - Politecnico di Torino

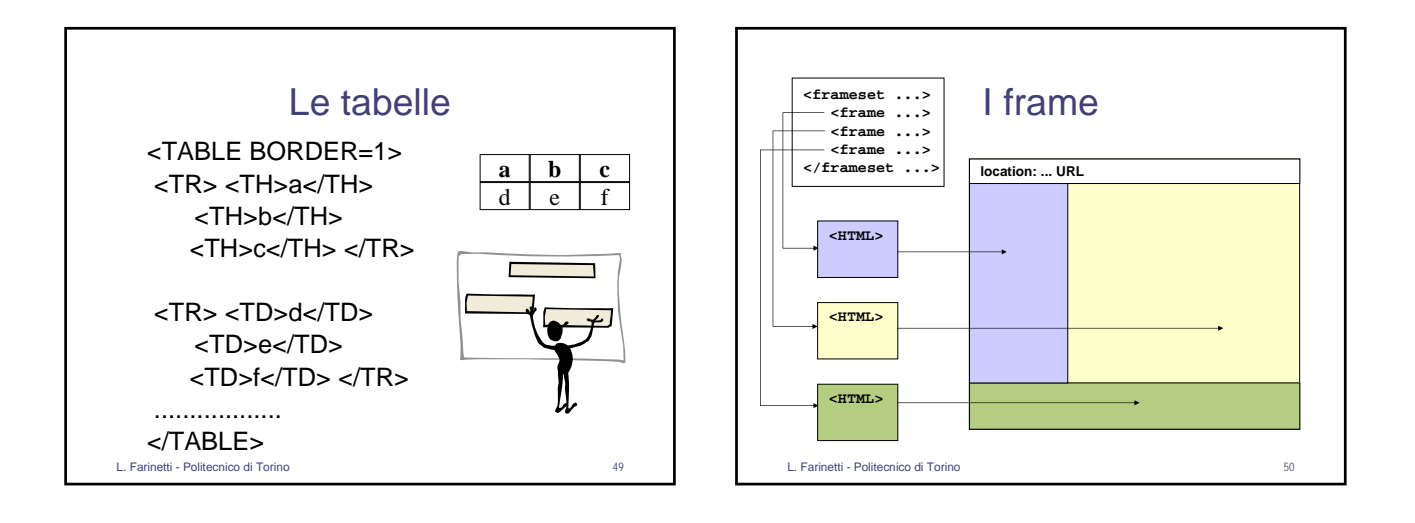

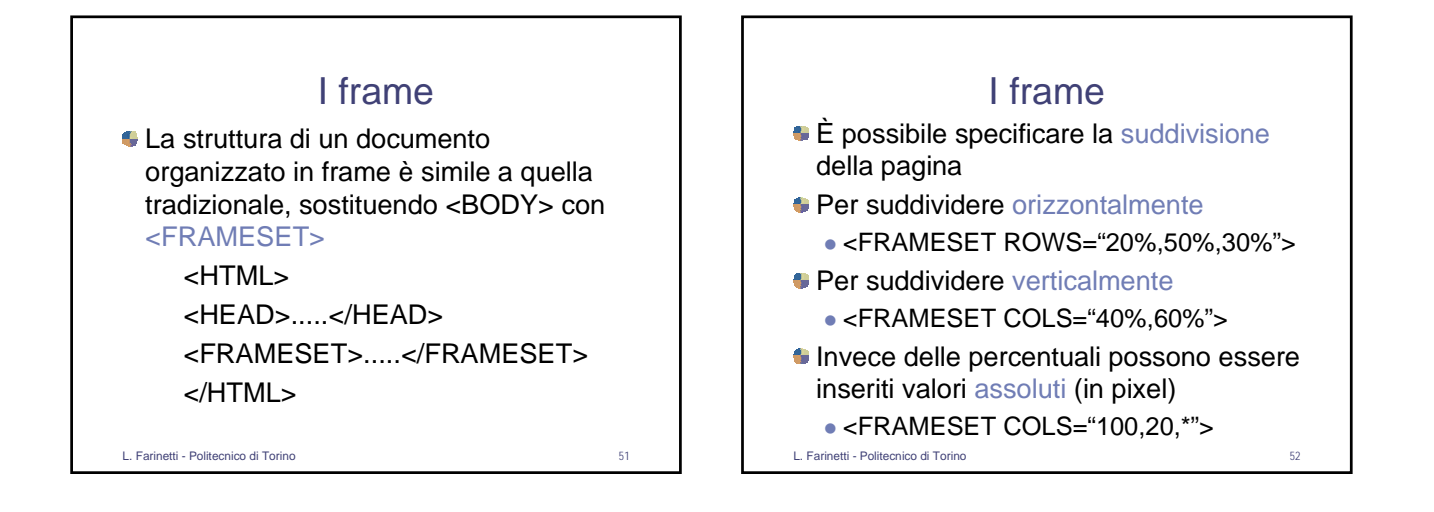

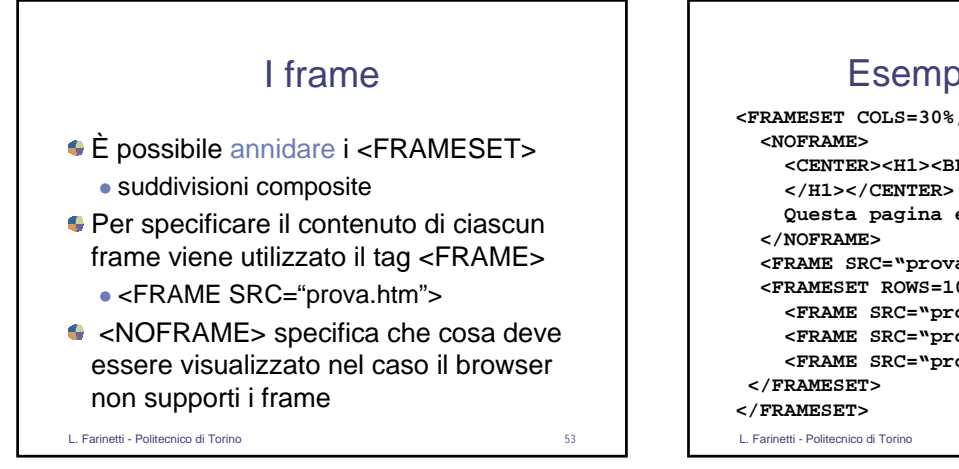

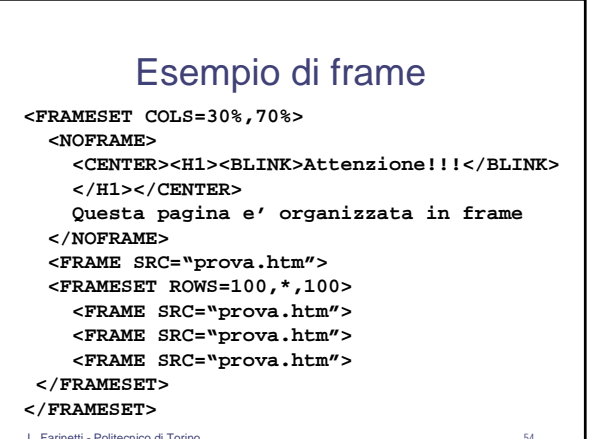

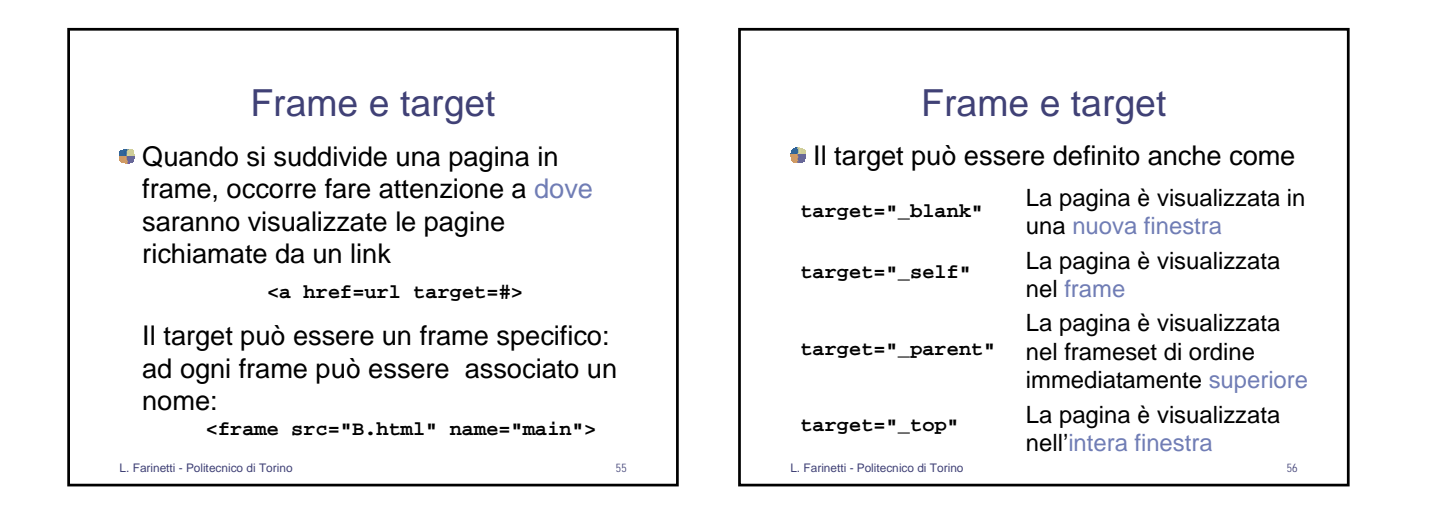

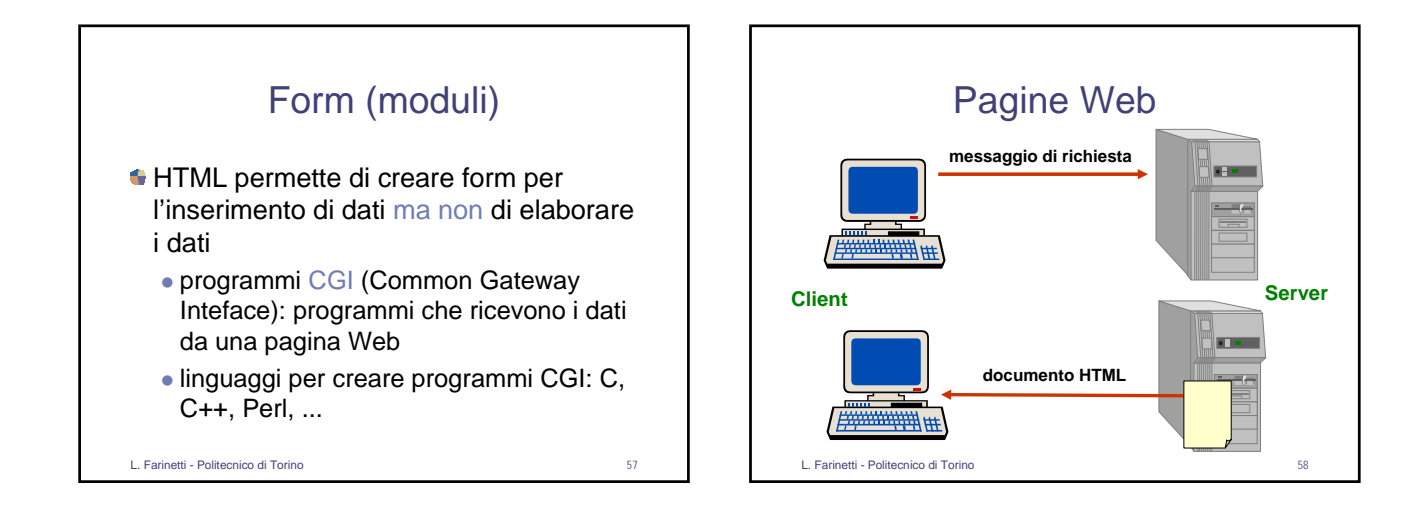

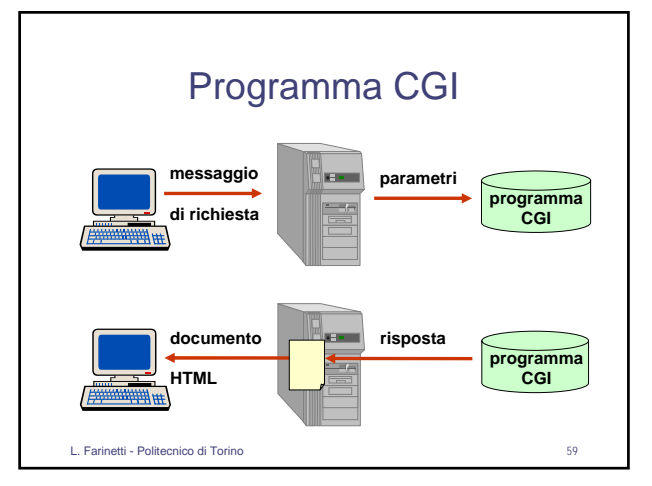

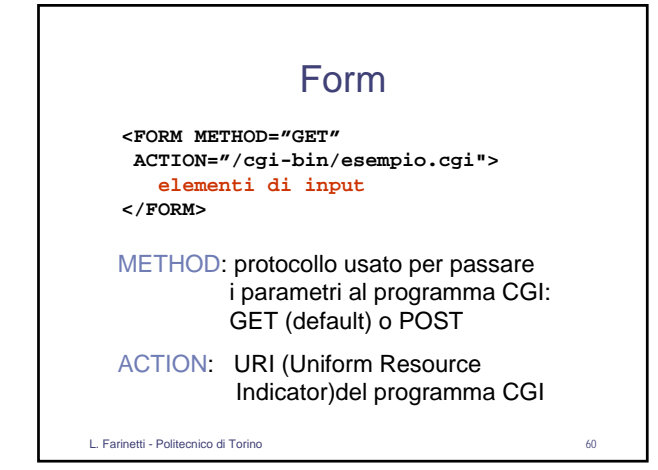

 $1<sub>0</sub>$ 

## **Il linguaggio HTML**

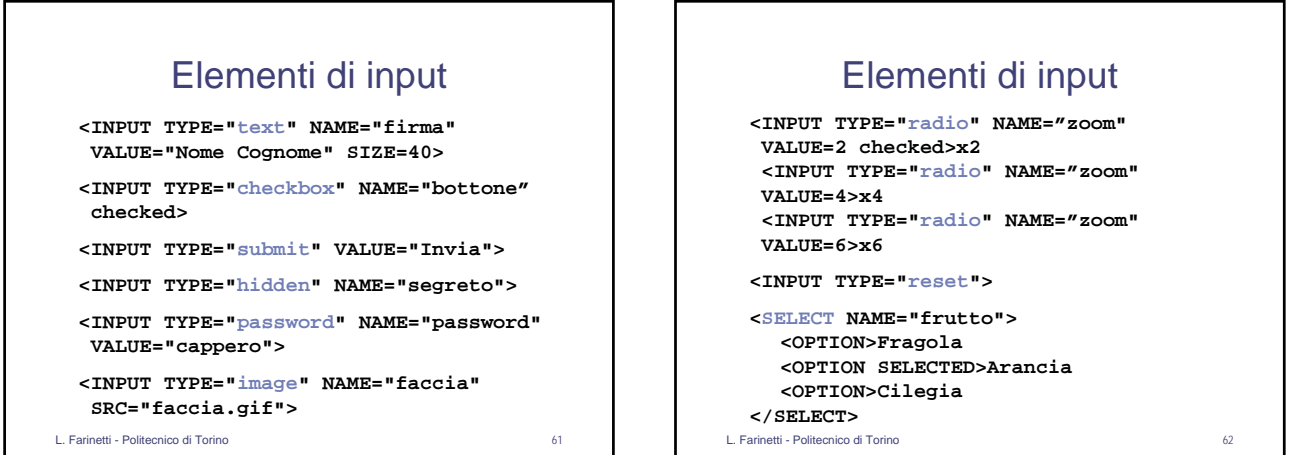

![](_page_10_Figure_2.jpeg)

![](_page_10_Figure_3.jpeg)